#### **Image transformations**

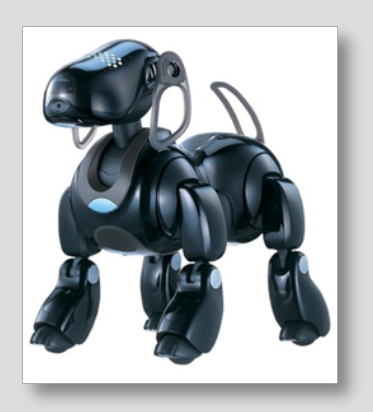

**Prof. Noah Snavely CS1114http://cs1114.cs.cornell.edu**

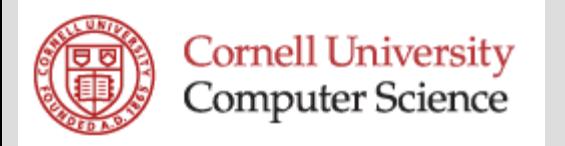

## **Administrivia**

- Assignment 4 will be out by tomorrow  $\mathcal{L}_{\mathcal{A}}$ – Due the Friday after spring break
- Quiz 3 next time
	- Topics: convex hull, interpolation, image transformations

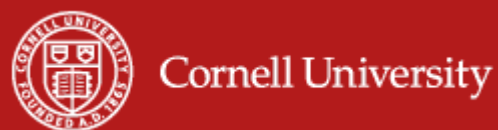

#### **Last time: interpolation**

#### **Example:**

 $f(1) = 1$ ,  $f(2) = 10$ ,  $f(3) = 5$ ,  $f(4) = 16$ ,  $f(5) = 20$ 

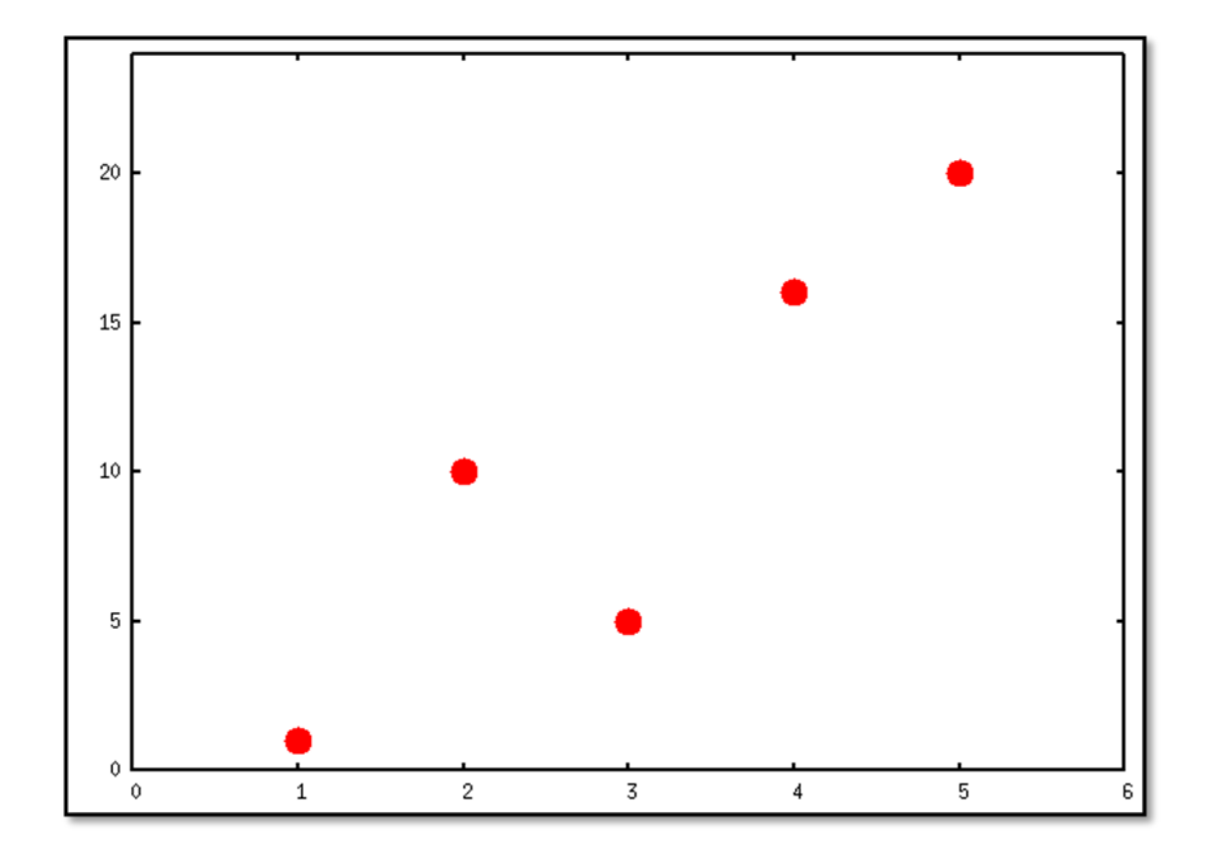

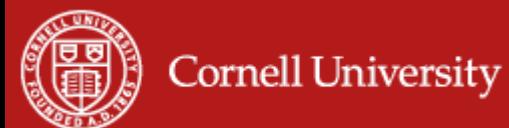

#### **Interpolation**

#### $\Box$ How can we find f(1.5)?

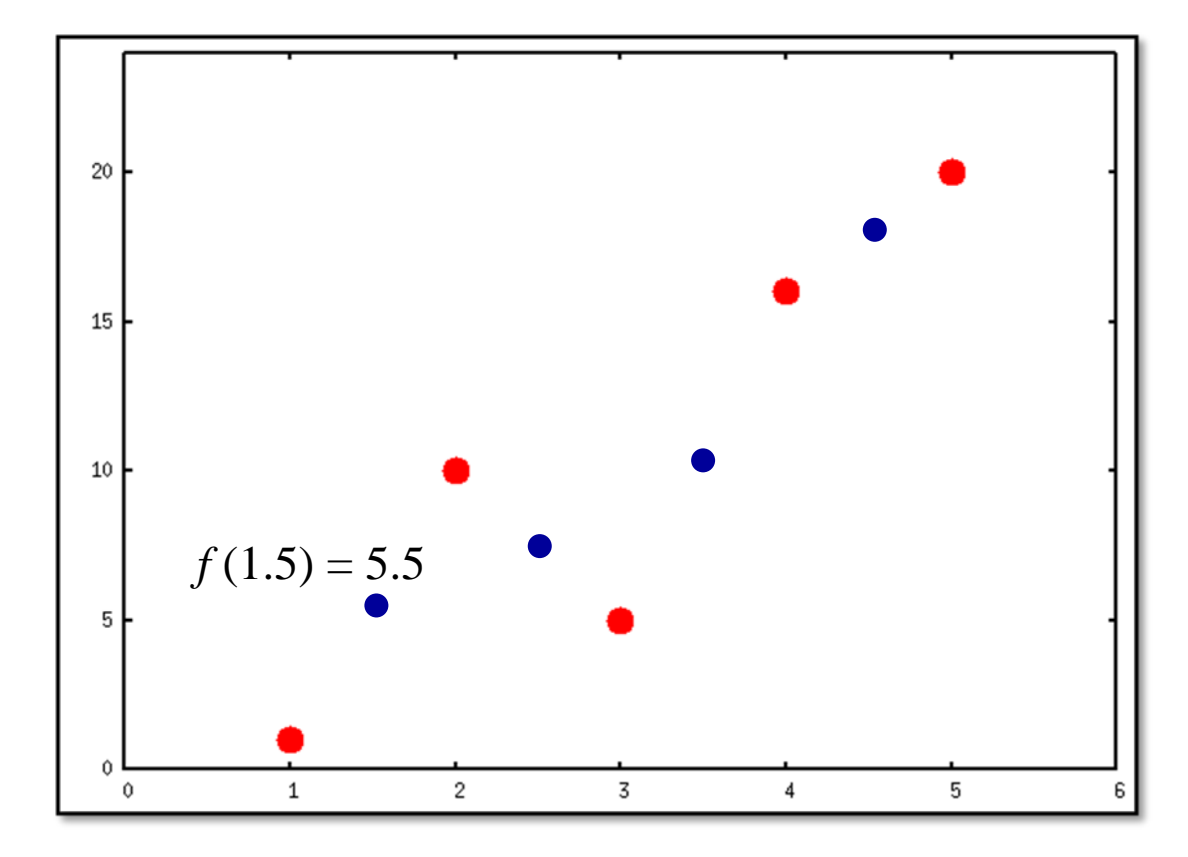

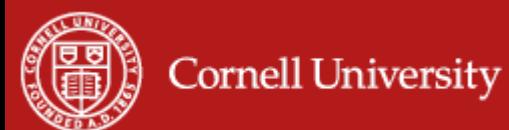

# **Linear interpolation (lerp)**

**Fit a line between each pair of data points** 

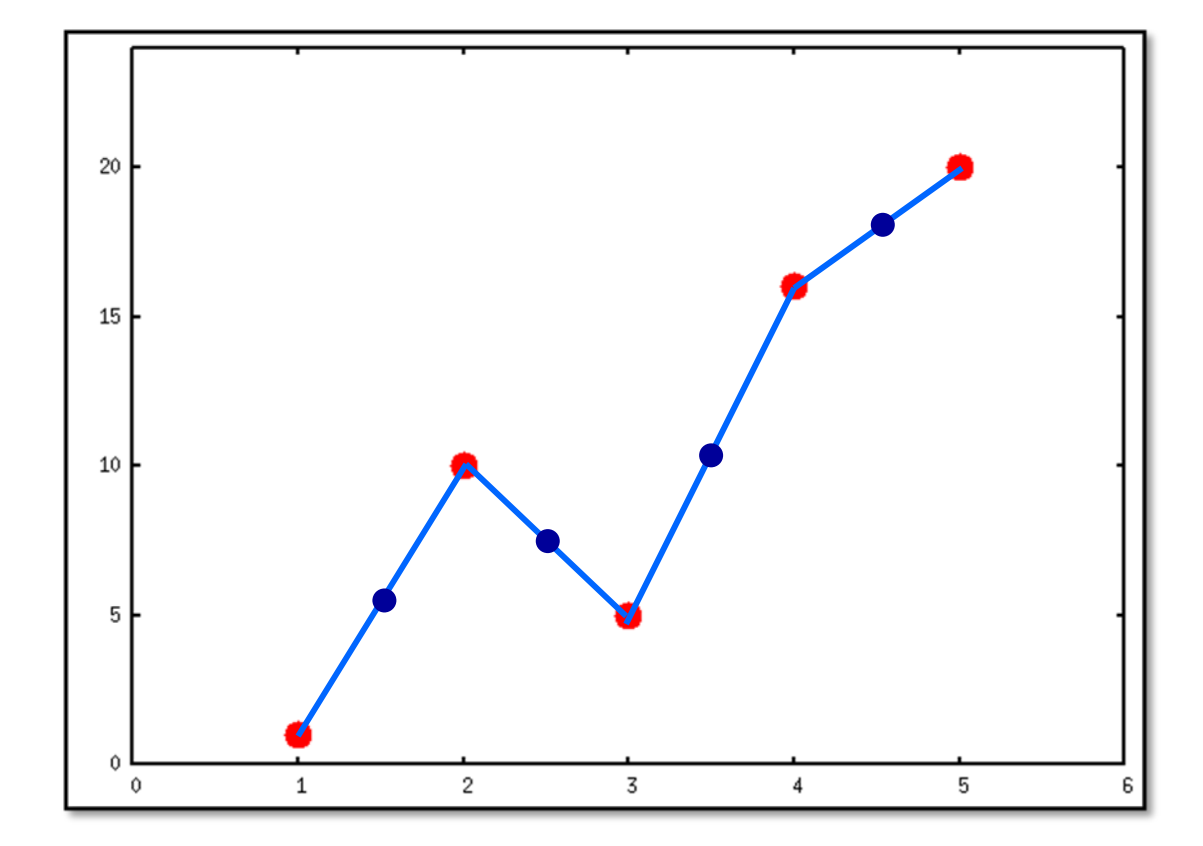

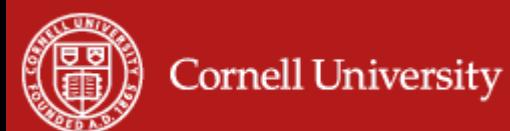

## **Nearest neighbor interpolation**

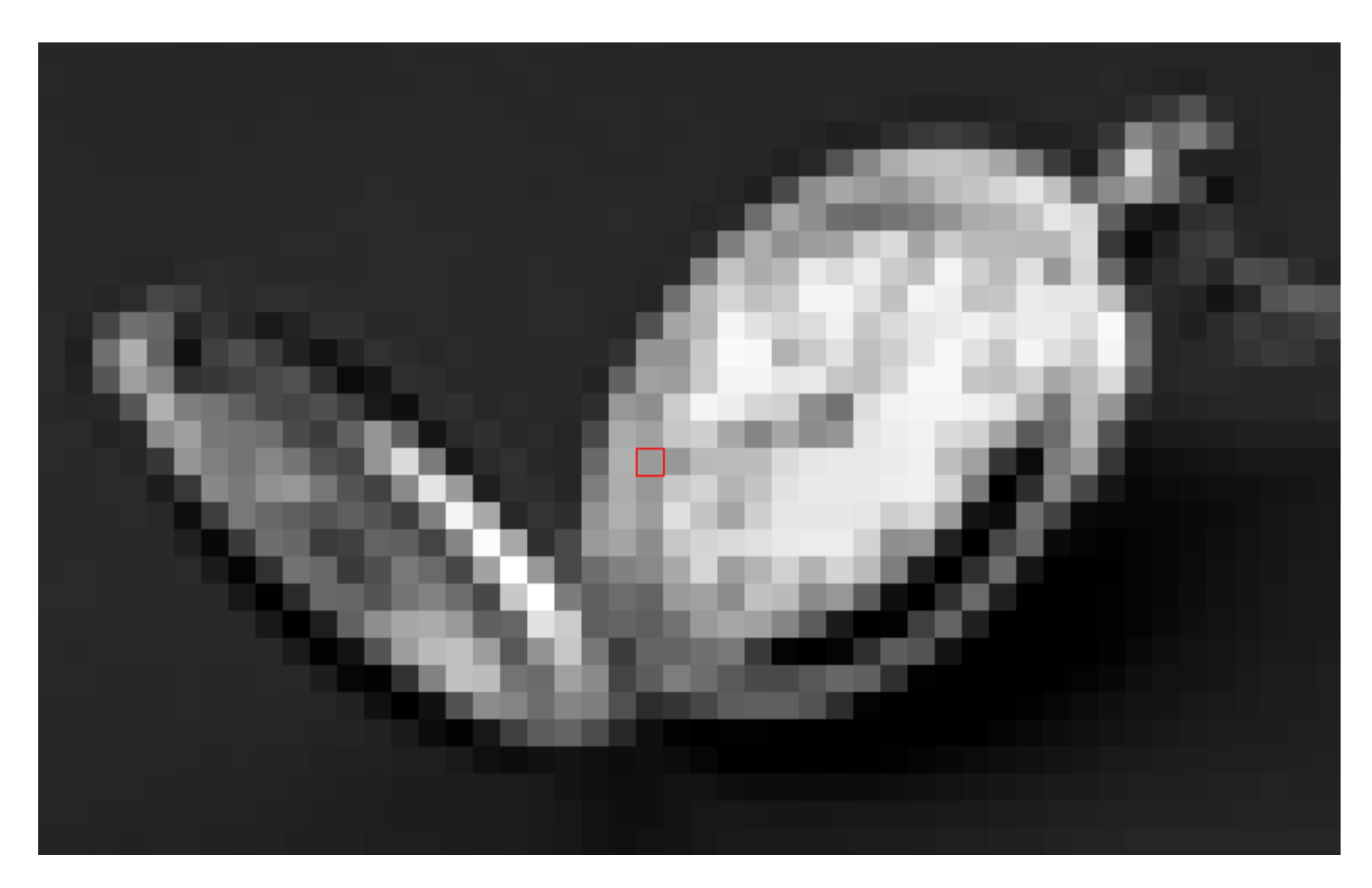

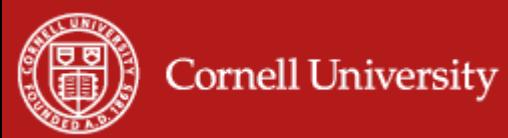

### **Bilinear interpolation**

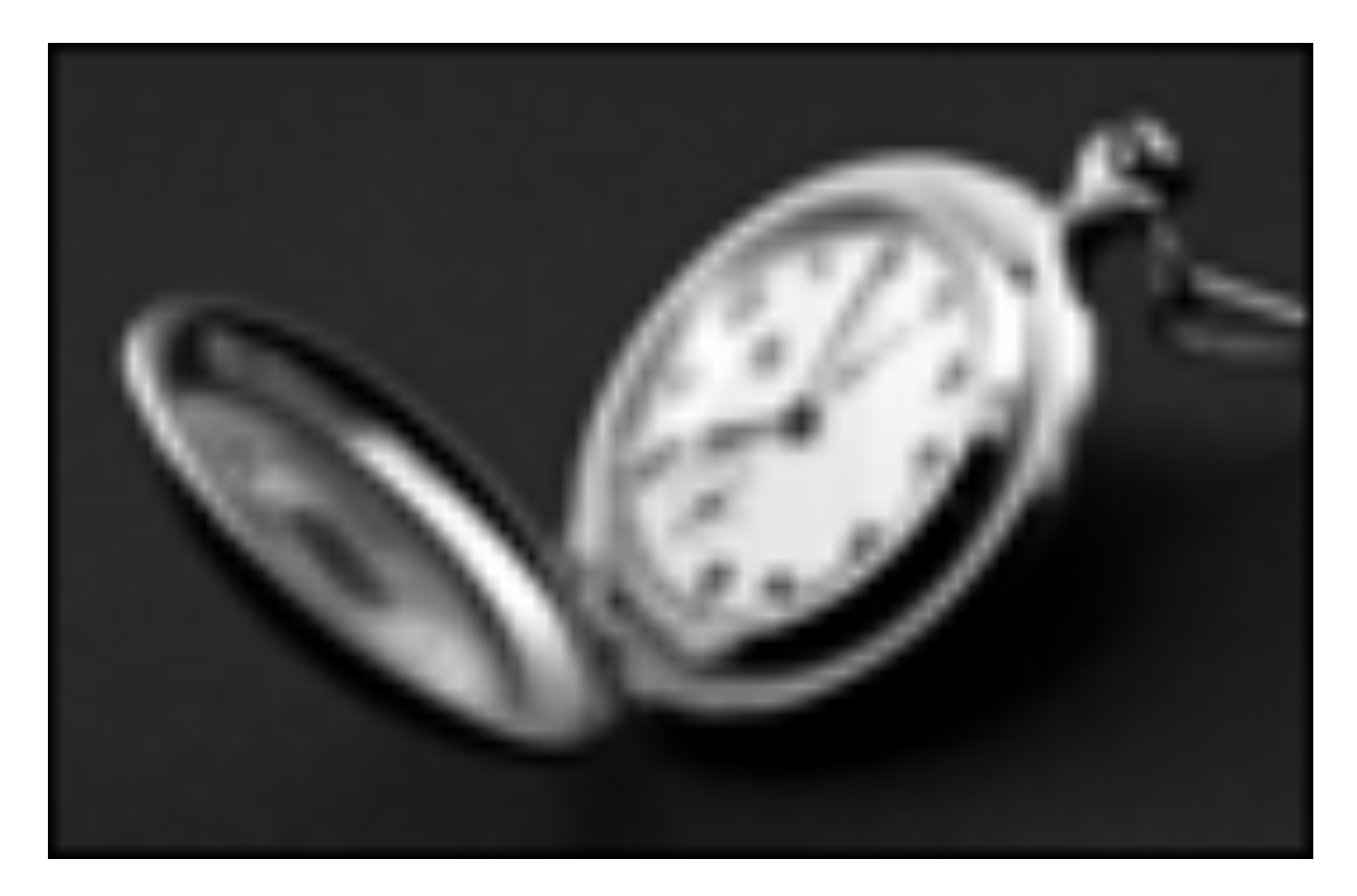

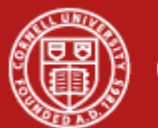

#### **Bicubic interpolation**

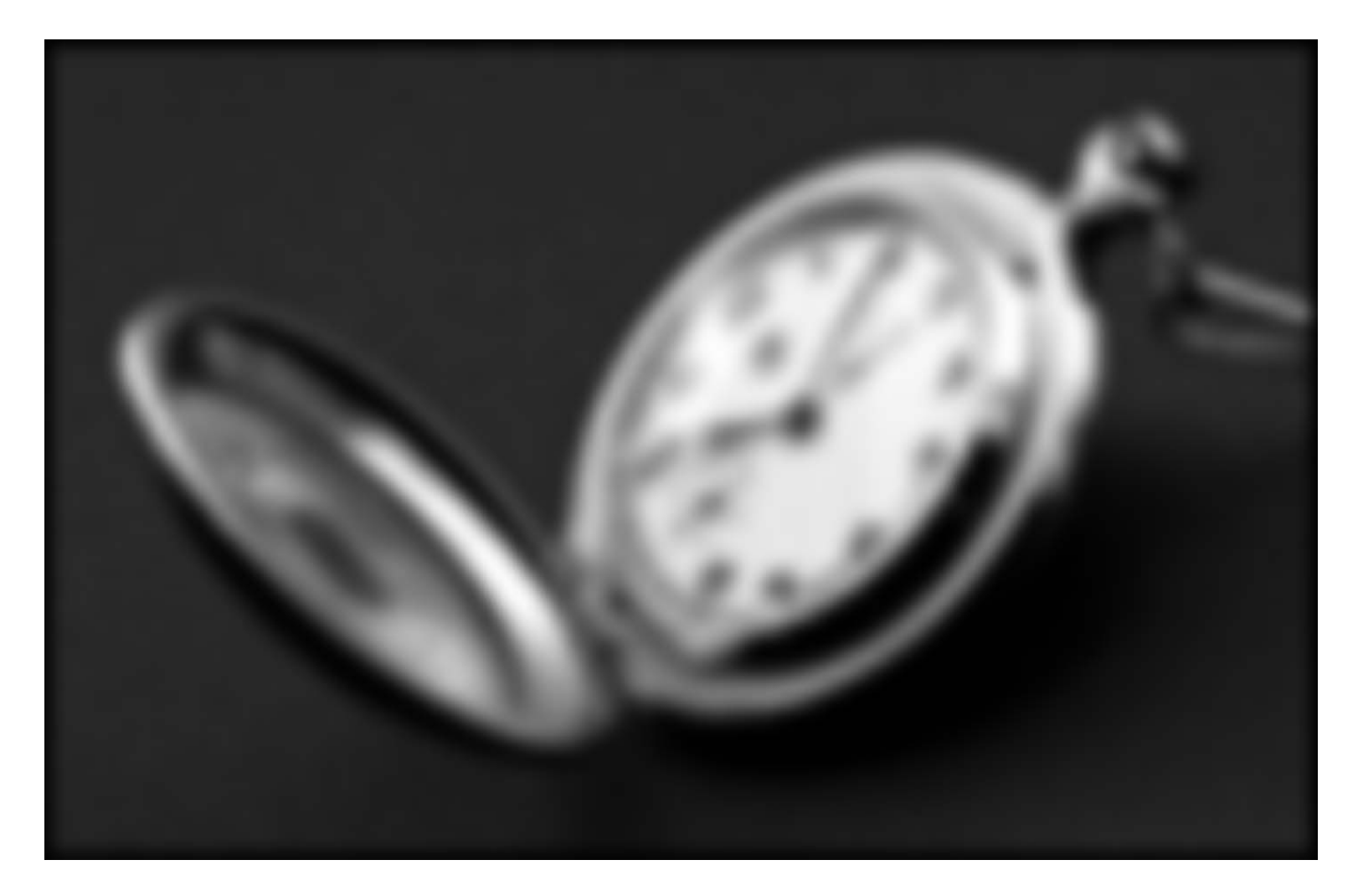

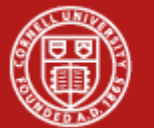

## **Today: image transformations**

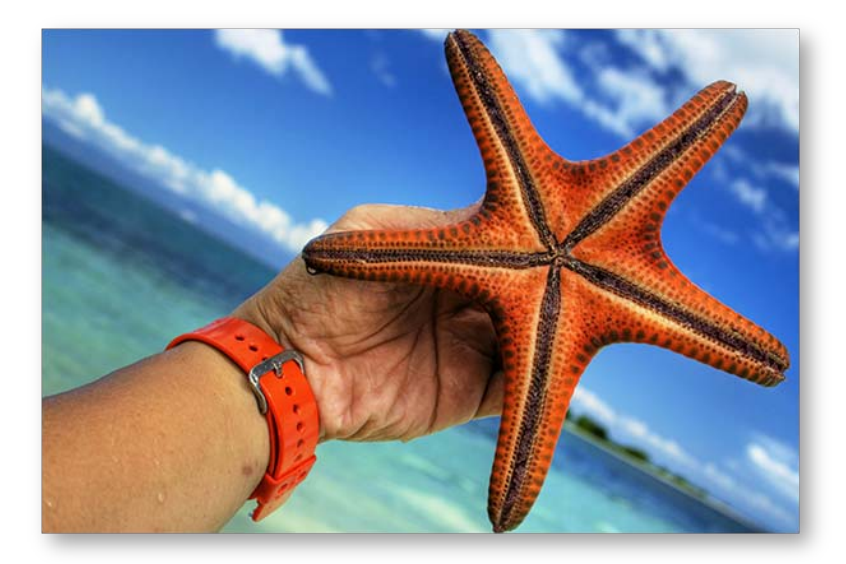

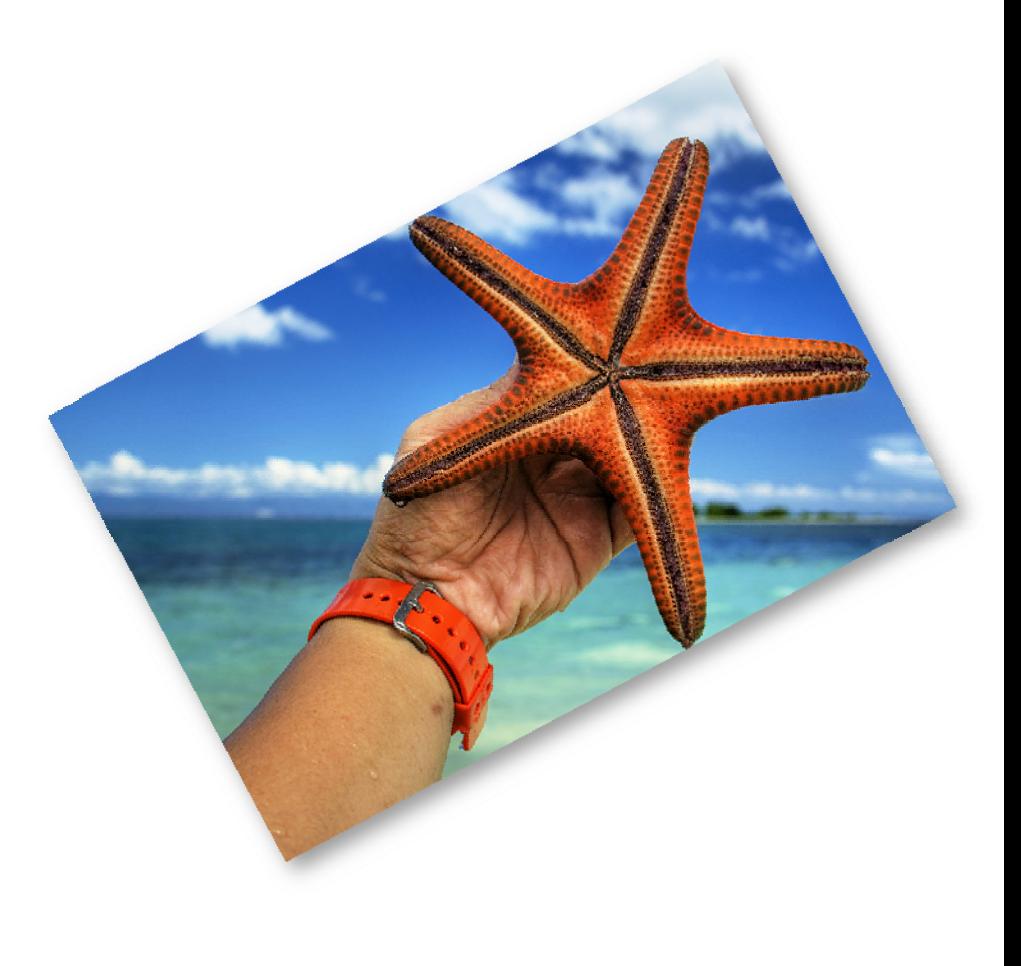

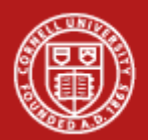

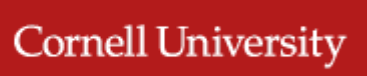

- **2D Transformation:** 
	- Function from 2D  $\rightarrow$  2D

$$
f(x, y) = (x', y')
$$

 We'll apply this function to every pixel to get a new pixel location

**Examples:** 

$$
f(x, y) = (0.5x, 1.5y)
$$
  
 $f(x, y) = (y, x)$ 

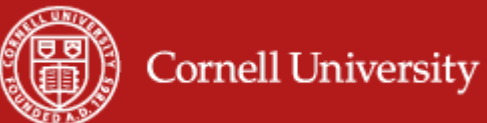

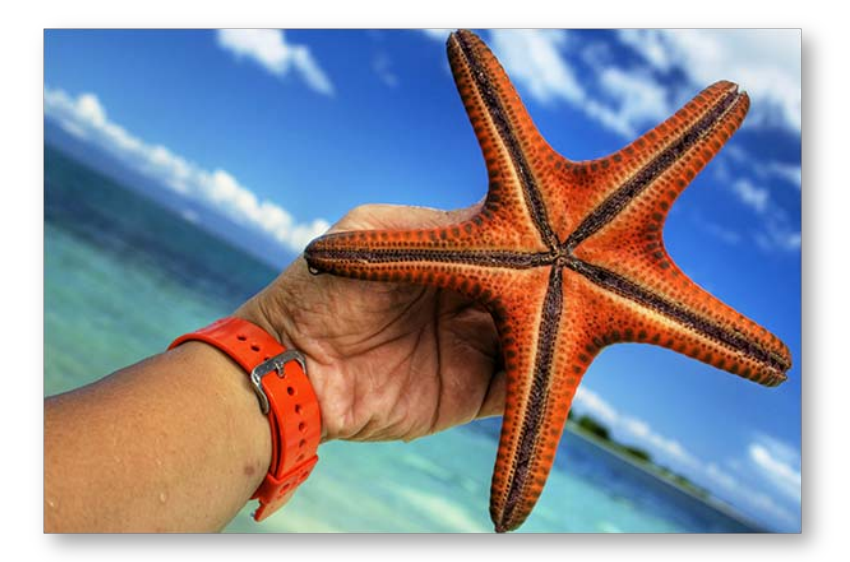

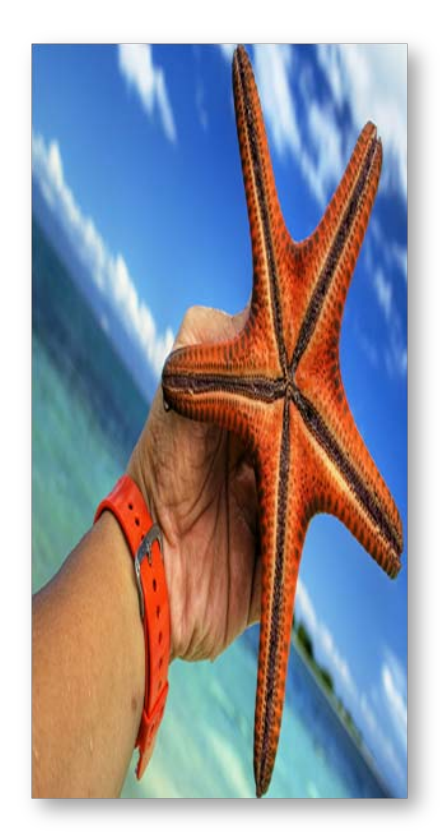

 $f(x, y) = (0.5x, 2y)$ 

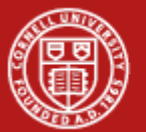

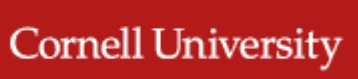

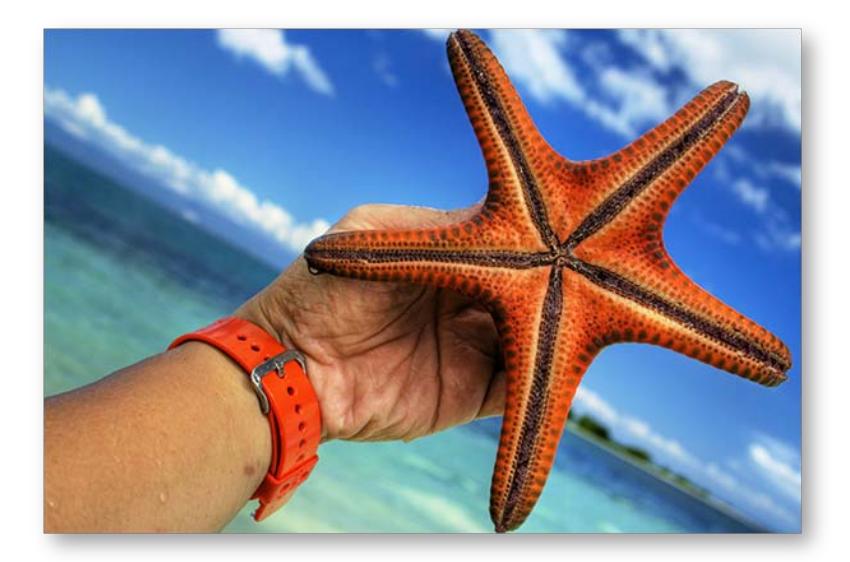

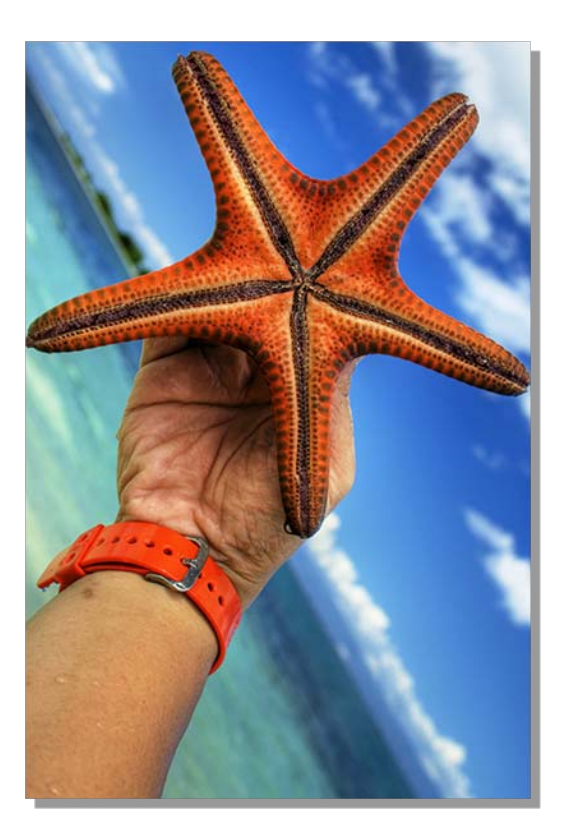

 $f(x, y) = (y, x)$ 

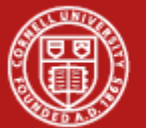

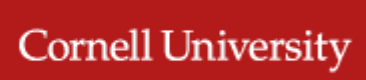

Can be non-linear:

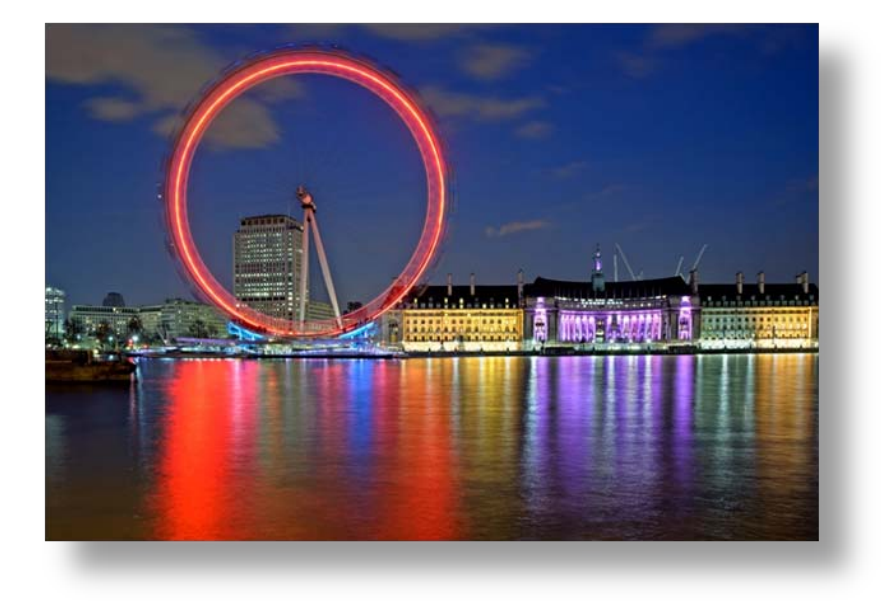

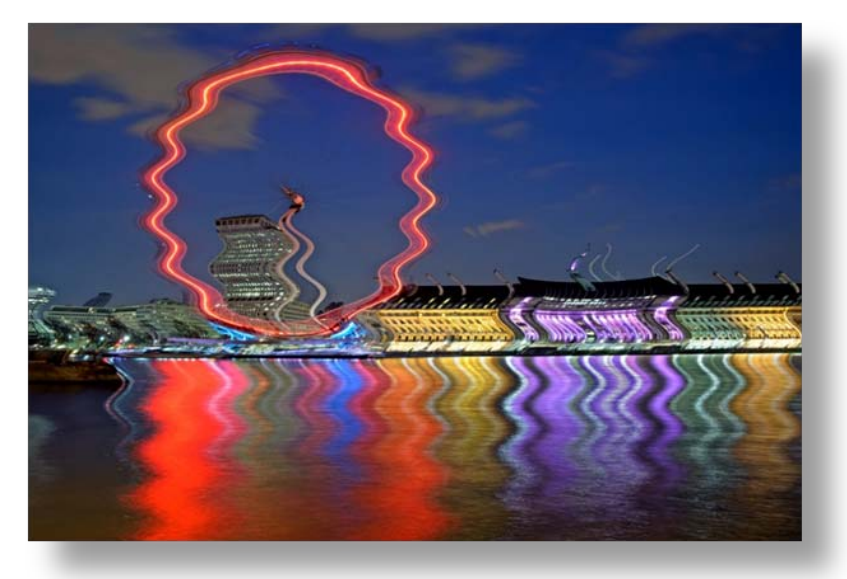

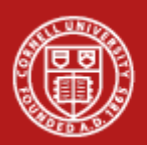

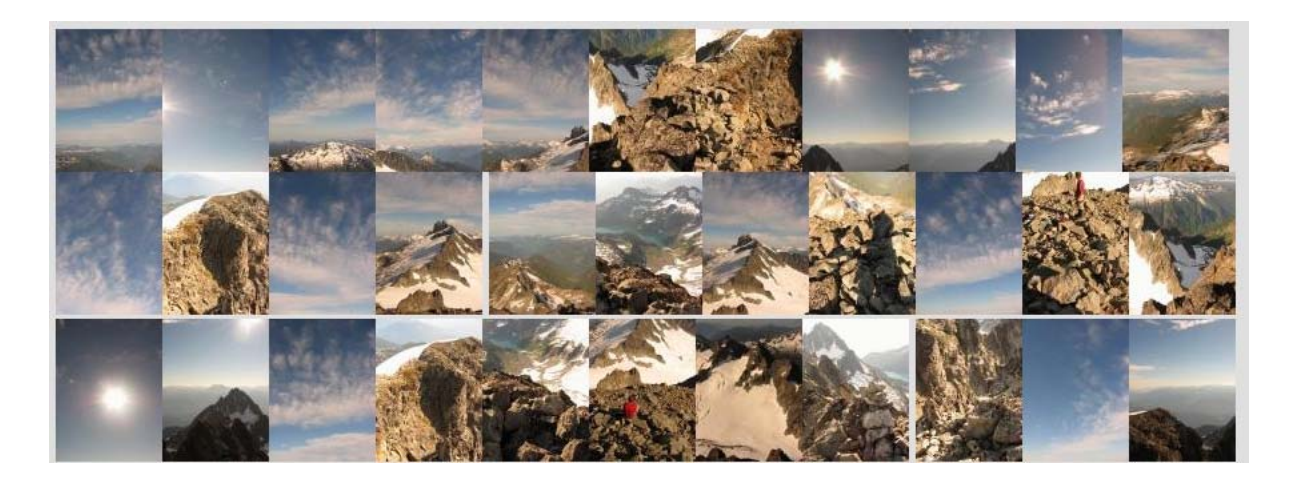

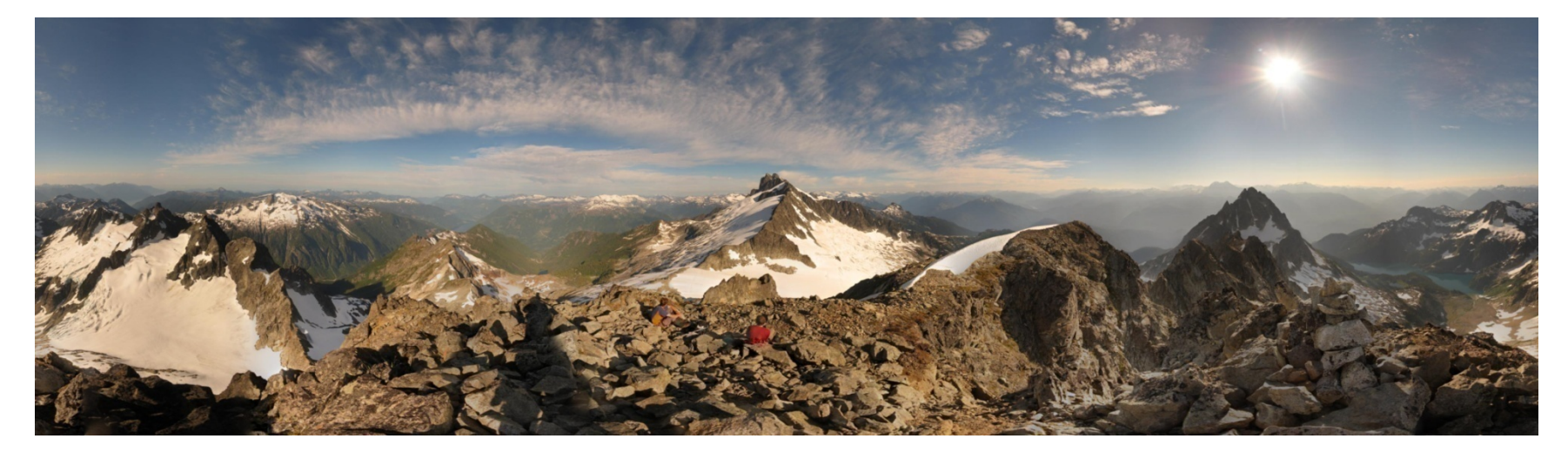

*image credit: Matt Brown*

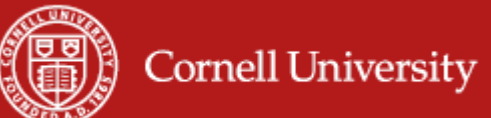

## **Linear transformations**

- We will focus on linear transformations
- $\blacksquare$  1D:

$$
f(x) = ax
$$

■ 2D:

$$
f(x, y) = (ax + by, cx + dy)
$$

Examples

\n1. 
$$
f(x, y) = (0.5x, 1.5y)
$$

\n2.  $f(x, y) = (y, x)$ 

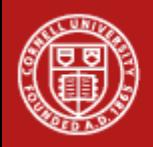

**Cornell University** 

# **2D Linear Transformations**

■ Can be represented with a 2D matrix

$$
T=\left[\begin{array}{cc}a&b\\c&d\end{array}\right]
$$

**And applied to a point using matrix** multiplication

$$
\left[\begin{array}{cc} a & b \\ c & d \end{array}\right] \left[\begin{array}{c} x \\ y \end{array}\right] = \left[\begin{array}{c} ax + by \\ cx + dy \end{array}\right]
$$

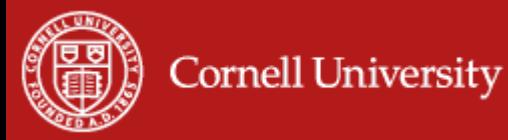

## **2D Linear Transformations**

■ Can be represented with a 2D matrix

$$
T = \left[ \begin{array}{cc} a & b \\ c & d \end{array} \right] \qquad p = \left[ \begin{array}{c} x \\ y \end{array} \right]
$$

$$
Tp=q
$$

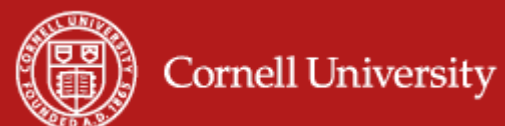

#### **Examples**

$$
f(x, y) = (0.5x, 1.5y)
$$

$$
T = \begin{bmatrix} 0.5 & 0 \\ 0 & 1.5 \end{bmatrix}
$$

$$
f(x, y) = (y, x)
$$

$$
T = \begin{bmatrix} 0 & 1 \\ 1 & 0 \end{bmatrix}
$$

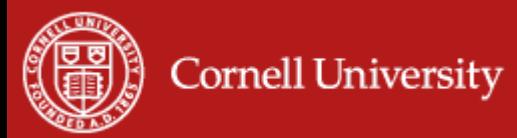

# **Common linear transformations**

#### **Uniform scaling:**

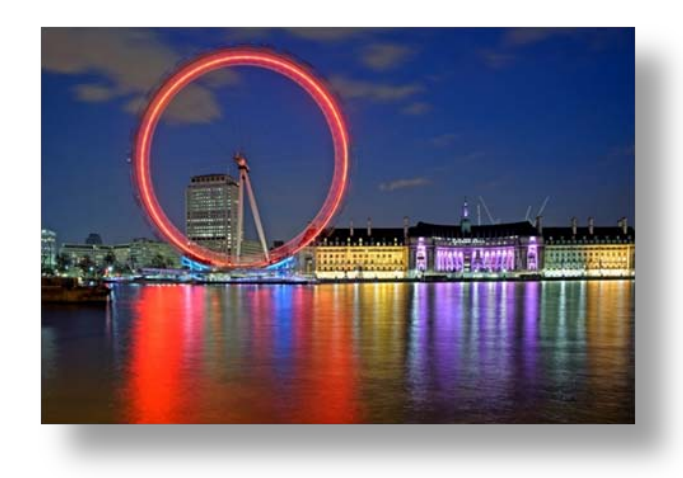

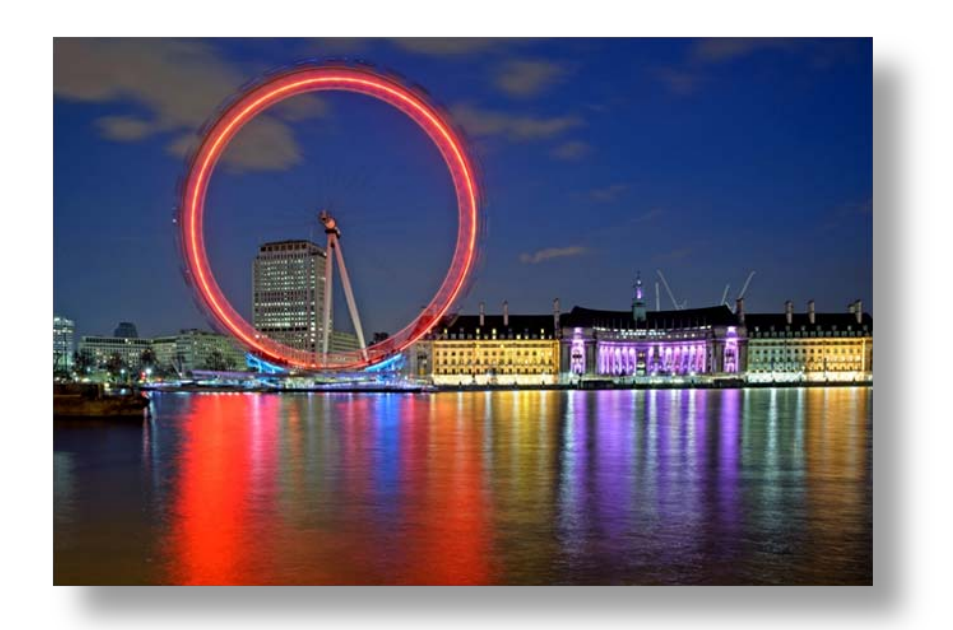

$$
S = \left[ \begin{array}{cc} s & 0 \\ 0 & s \end{array} \right] \qquad \left[ \begin{array}{cc} s & 0 \\ 0 & s \end{array} \right] \left[ \begin{array}{c} x \\ y \end{array} \right] = \left[ \begin{array}{c} sx \\ sy \end{array} \right]
$$

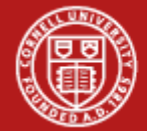

# **Common linear transformations**

■ Rotation by angle θ

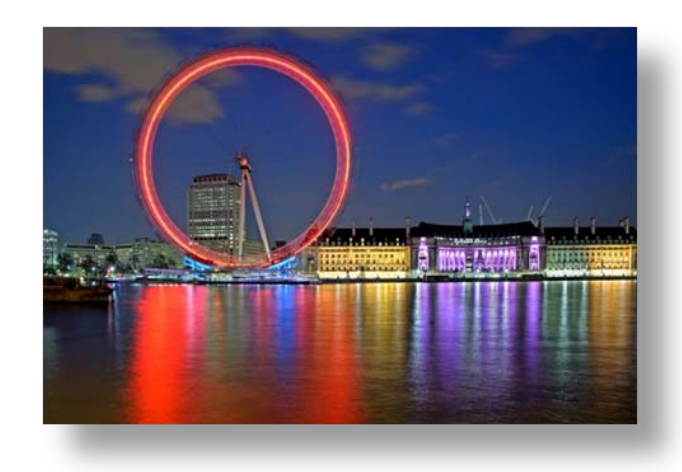

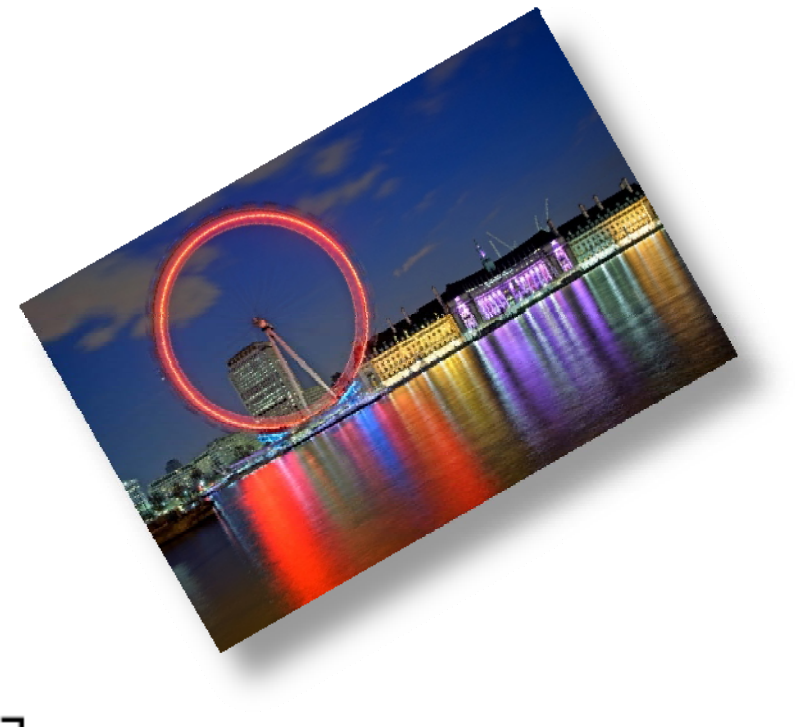

$$
R = \begin{bmatrix} \cos \theta & -\sin \theta \\ \sin \theta & \cos \theta \end{bmatrix}
$$

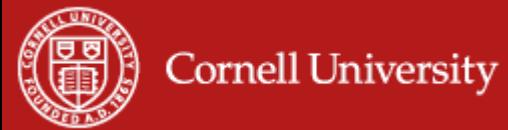

20

## **Common linear transformations**

#### • Shear

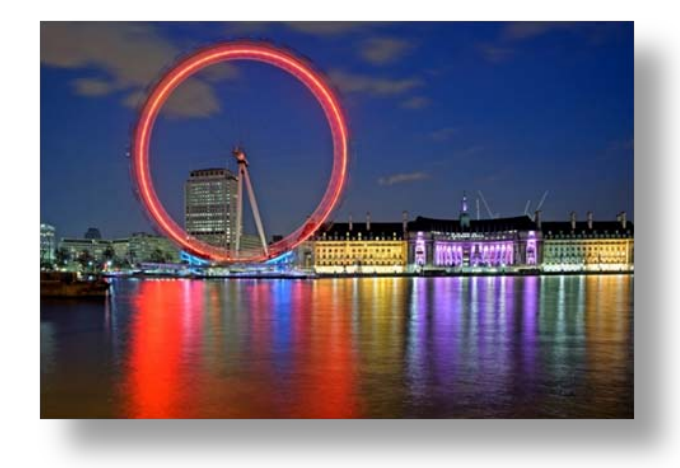

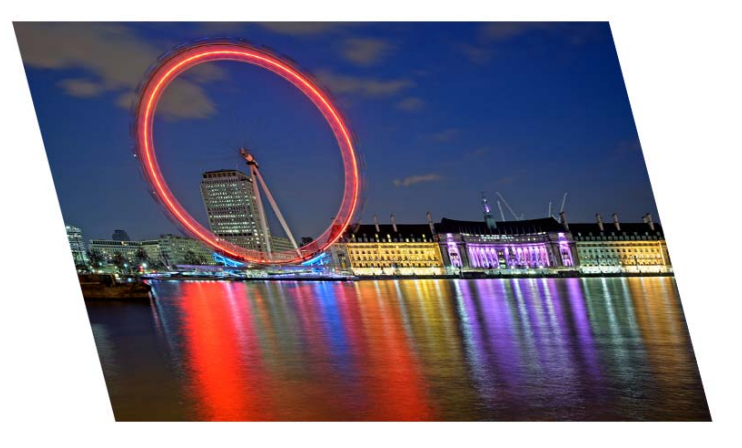

 $H = \left[ \begin{array}{cc} 1 & a \ 0 & 1 \end{array} \right]$ 

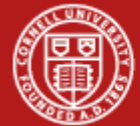

# **Composing linear transformations**

- What if we want to scale *and* rotate?
- **Answer: multiply the matrices together**

$$
S = \begin{bmatrix} s & 0 \\ 0 & s \end{bmatrix} \quad R = \begin{bmatrix} \cos \theta & -\sin \theta \\ \sin \theta & \cos \theta \\ \text{rotation} \end{bmatrix}
$$

 $RS = \begin{bmatrix} \cos \theta & -\sin \theta \\ \sin \theta & \cos \theta \end{bmatrix} \begin{bmatrix} s & 0 \\ 0 & s \end{bmatrix} = \begin{bmatrix} s\cos \theta & -s\sin \theta \\ s\sin \theta & s\cos \theta \end{bmatrix}$ *scale and rotation*

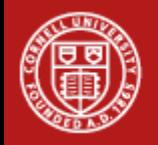

## **Implementing transformations**

**First approach (grayscale image)** 

```
function img_out = transform_image(img_in, T)
```

```
[num_rows, num_cols] = size(img_in);
img_out = zeros(num_rows, num_cols);
```

```
for row = 1:num_rows
    for col = 1:num_cols
        p = [col; row];
        p_new = T * p;
        img_out(p_new(2), p_new(1)) = img_in(row, col);
    end
```
**end**

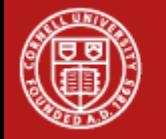

#### **To Matlab**

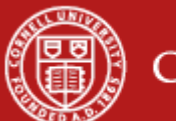

## **Forward mapping**

• Lots of problems came up...

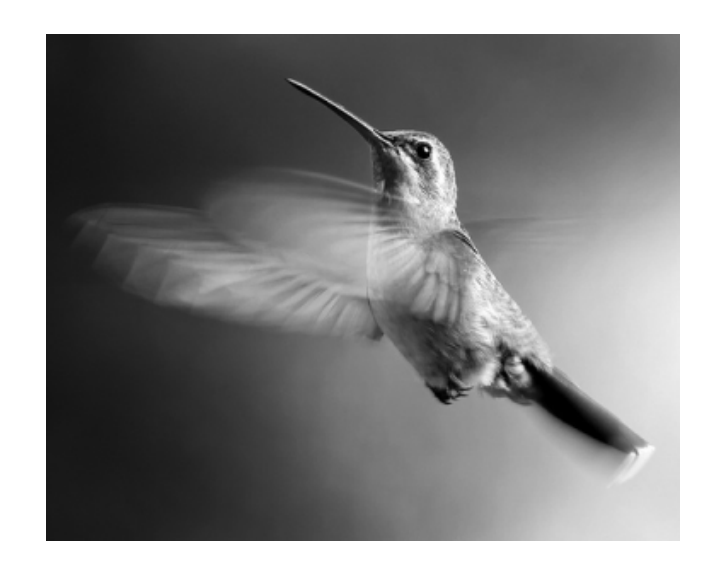

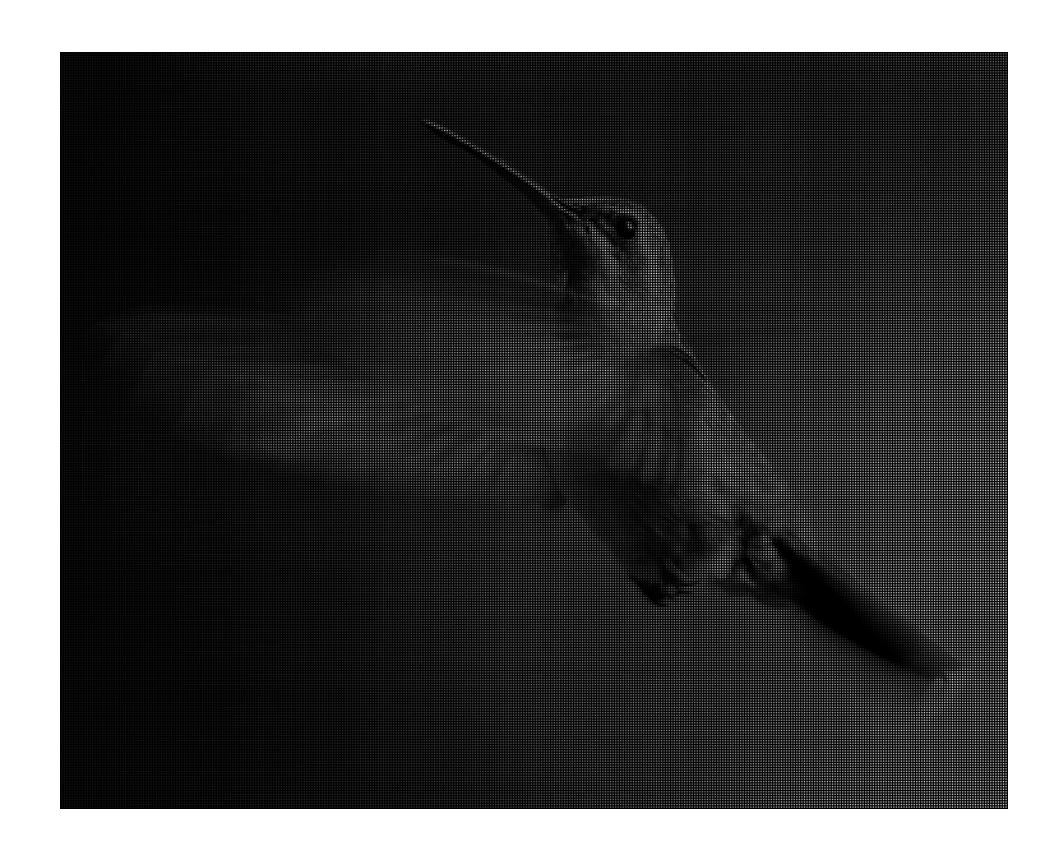

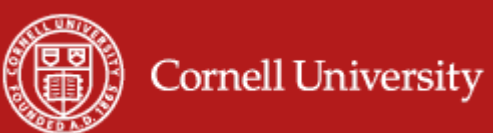

## **How do we fix this?**

- **Answer: do the opposite**
- 1. Create an output image
- 2. For each pixel in the output image, find the corresponding pixel in the input image
- 3. Give that output pixel the same color
- Requires that we invert the mapping

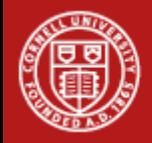

## **Inverse mapping**

**How do we invert the mapping?** 

With linear transformations T, we invert T

$$
T = \left[ \begin{array}{cc} a & b \\ c & d \end{array} \right] \quad T^{-1}T = \left[ \begin{array}{cc} 1 & 0 \\ 0 & 1 \end{array} \right]
$$

$$
T^{-1} = \frac{1}{ad - bc} \left[ \begin{array}{cc} d & -b \\ -c & a \end{array} \right]
$$

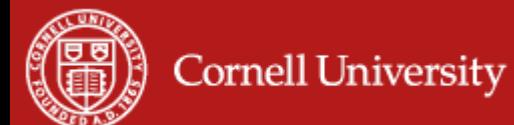

#### **Inverse mapping**

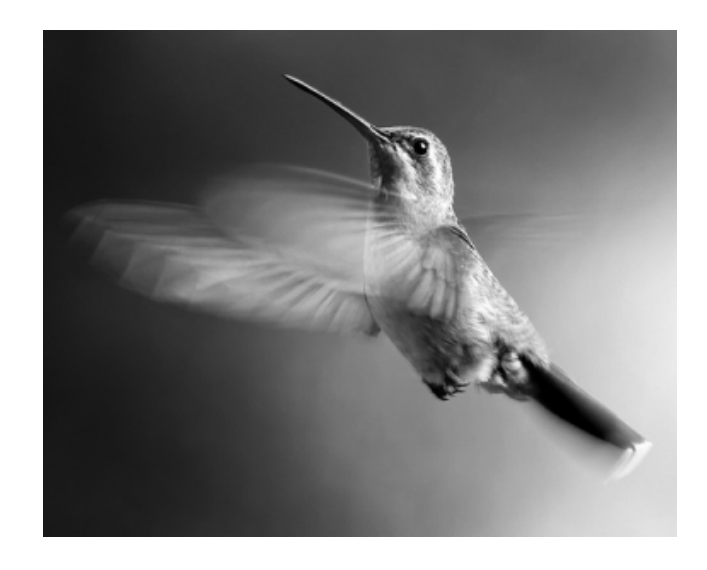

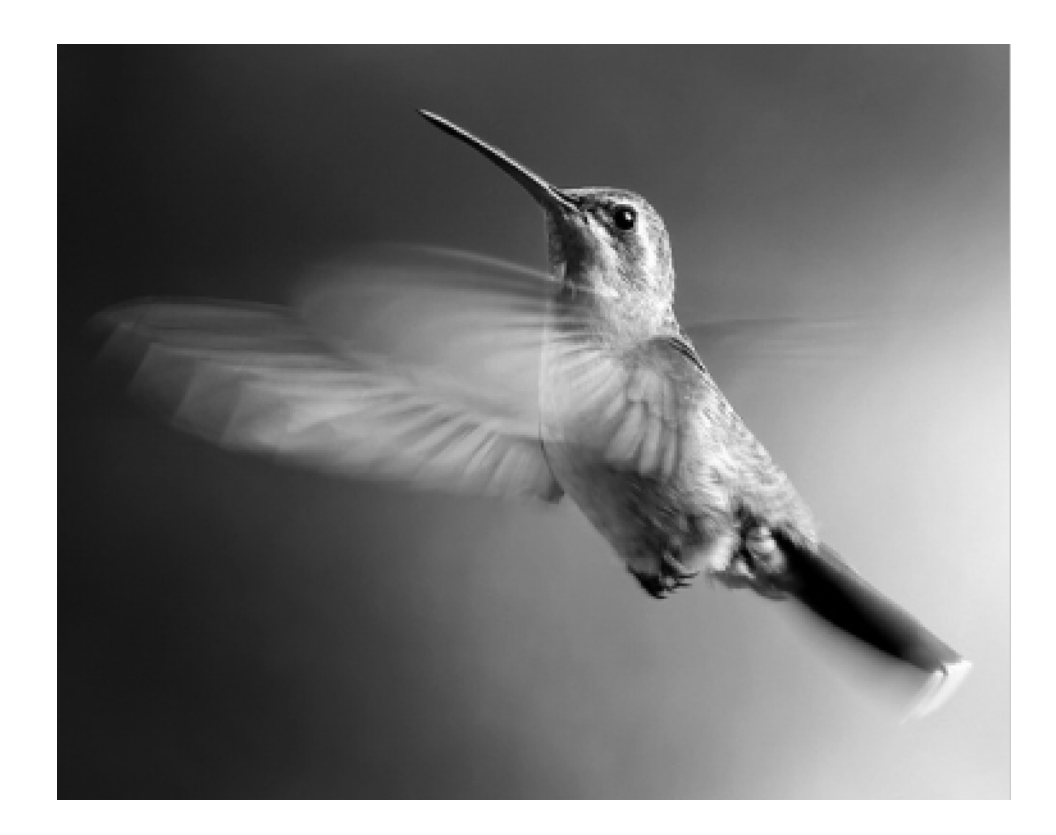

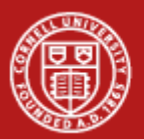

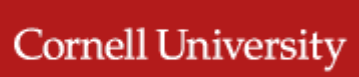

# **Resampling**

- **Suppose we scale image by 2**
- $\blacksquare$  T = [ 2 0 ; 0 2 ]
- $\blacksquare$  inv(T)  $=$
- **Pixel (5,5) in img\_out should be colored** with pixel (2.5, 2.5) in img\_in
- How do we find the intensity at  $(2.5, 2.5)$ ?

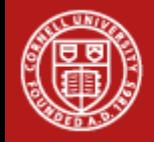

#### **Inverse mapping**

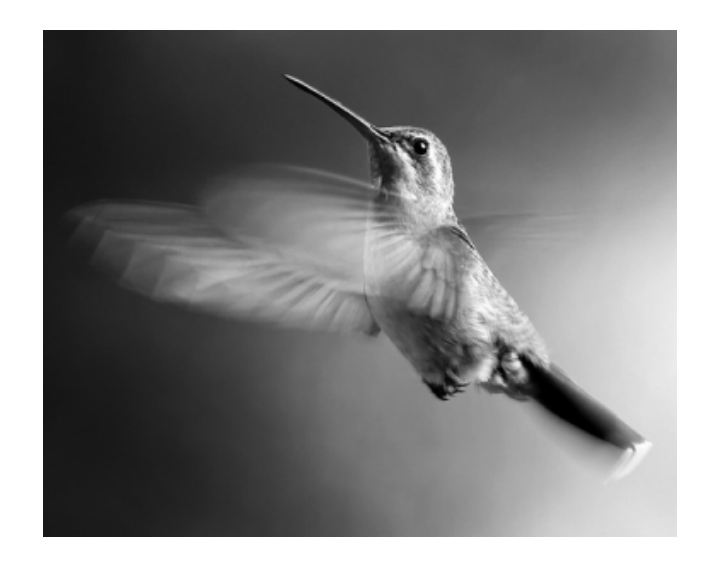

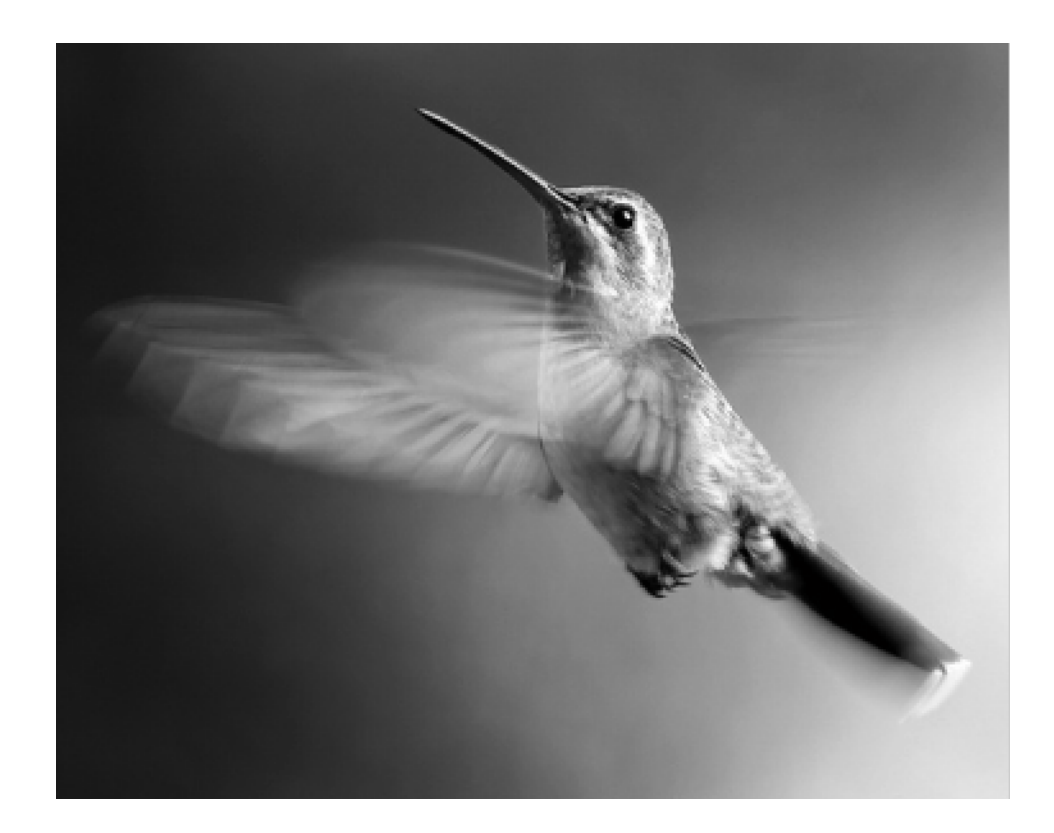

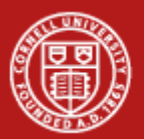

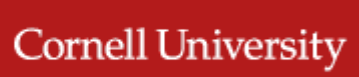

## Downsampling

Suppose we scale image by 0.25

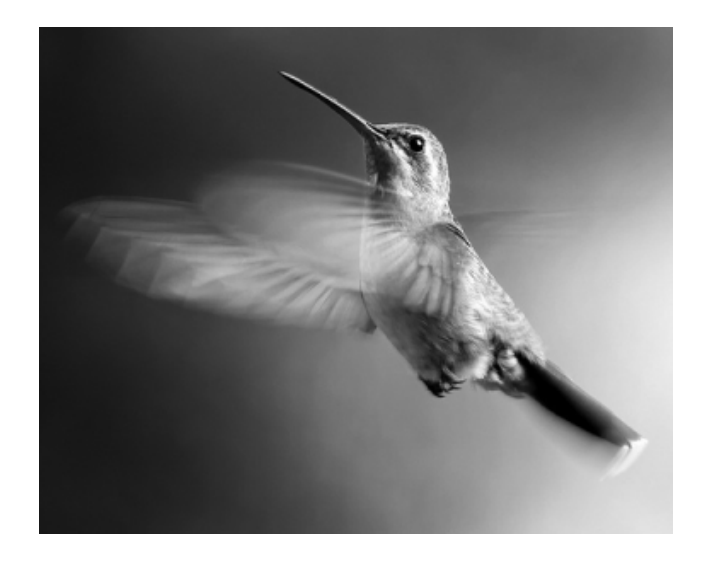

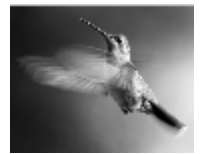

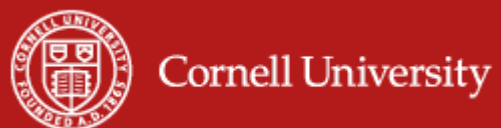

## **Downsampling**

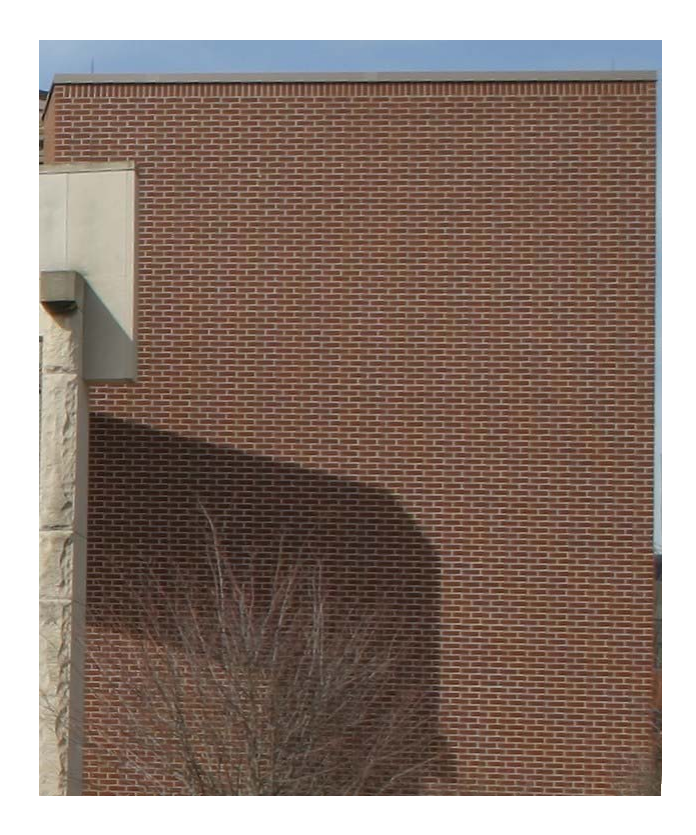

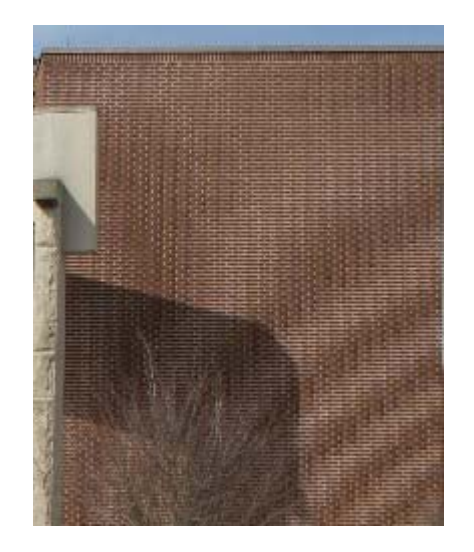

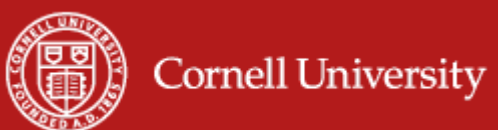

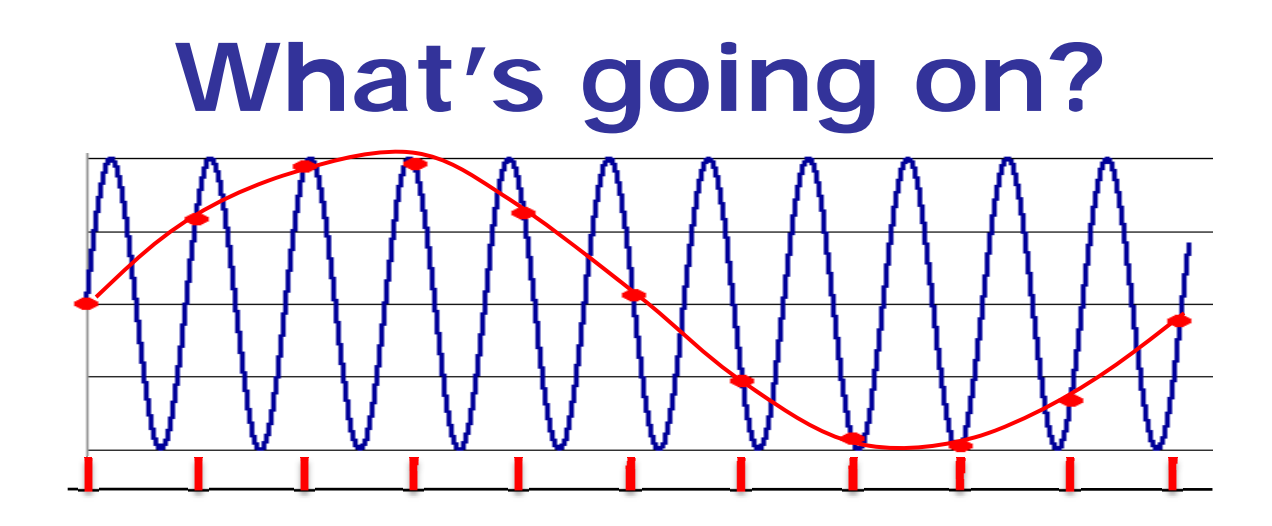

- **Aliasing** can arise when you sample a continuous signal or image
- **Occurs when the sampling rate is not high** enough to capture the detail in the image
- Can give you the wrong signal/image—an alias

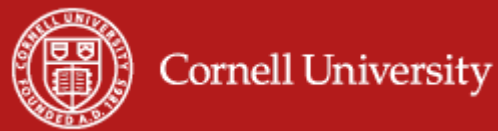